# Chapter 8 The World Wide Web (WWW)

## We Shall be Covering ...

- Using the Mozilla web browser
- Configuring the Mozilla web browser
- Finding information on the WWW

#### **WWW**

- The World Wide Web
- An interlinked network of systems (web servers)
- Offers multimedia services and information
- Users access and use these services using a web browser software
- The Mozilla web browser
  - http://www.mozilla.org

#### Mozilla

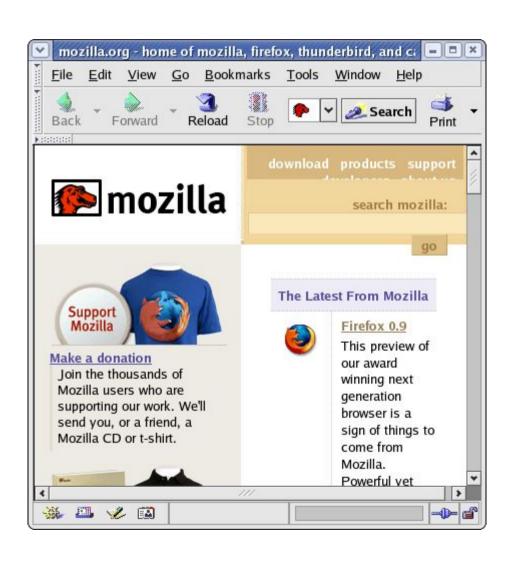

- Integrated web browser, email/news client, web page composer
- Mozilla web browser – Navigator
- Main Menu -->
   Internet -->
   Mozilla Web
   Browser

# **Mozilla Navigator**

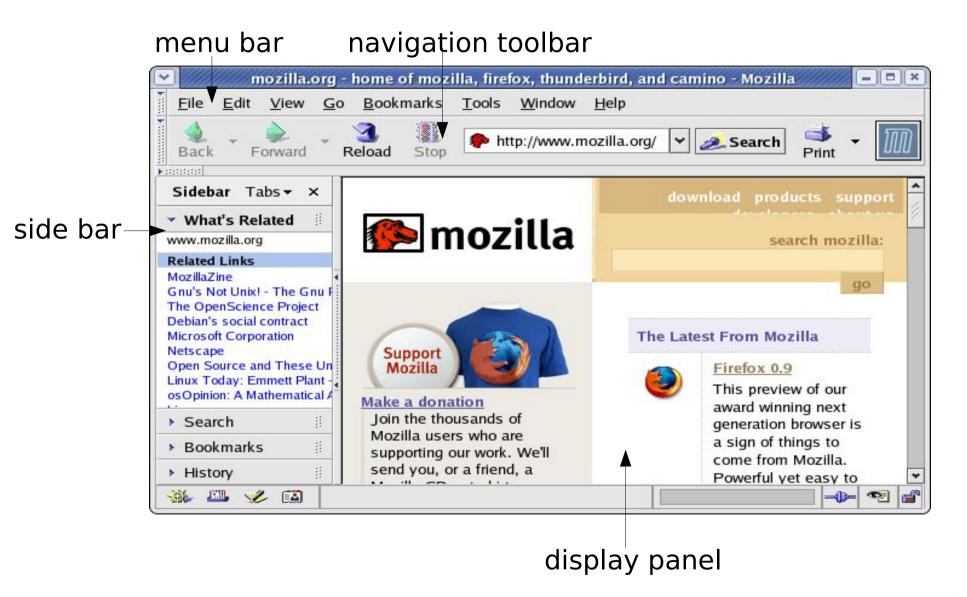

# **Navigator Configuration**

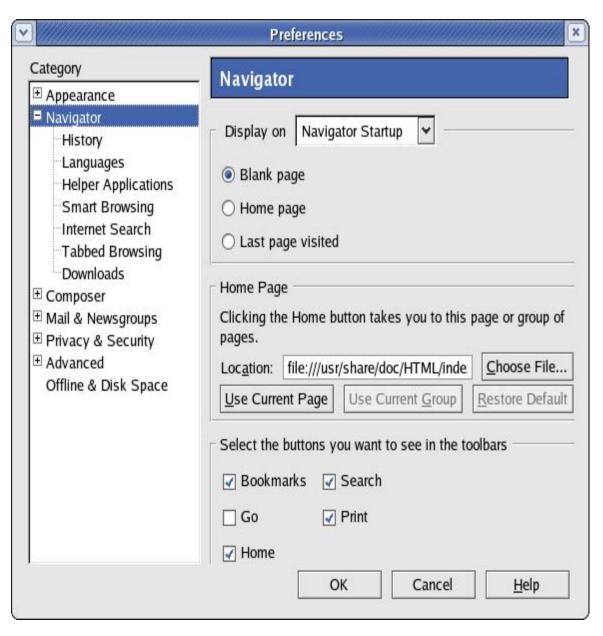

Edit --> Preferences --> Navigator

- Home page location
- History # days to keep
- Languages language to display web pages
- Internet Search search engine to use

### Finding Information on WWW

- Internet a treasure house of information
- Website known/available easy
- If not where and how to look?
- Use:
  - web portals
  - search engines

#### **Web Portal**

- A website that acts as an gateway for providing information about a subject area or group of subjects
- Useful starting place if you do not know where and how to go and look for information about a specific topic or subject
- Many ISPs provide portal services for subscribers
- Other well known portals:
  - www.yahoo.com
  - www.netscape.com
  - www.msn.com

#### Web Portal - ISP

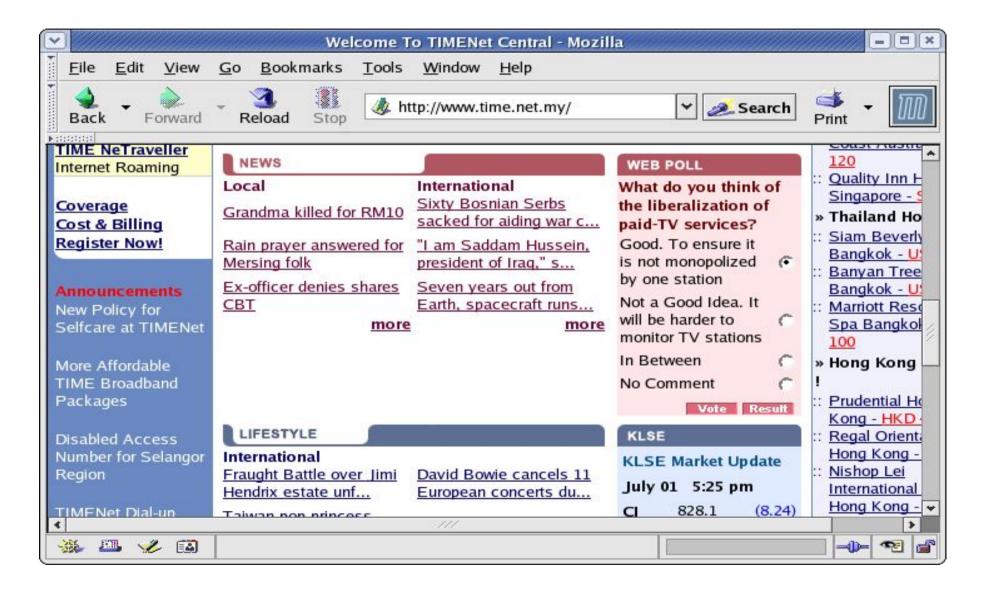

#### **Web Portal - General**

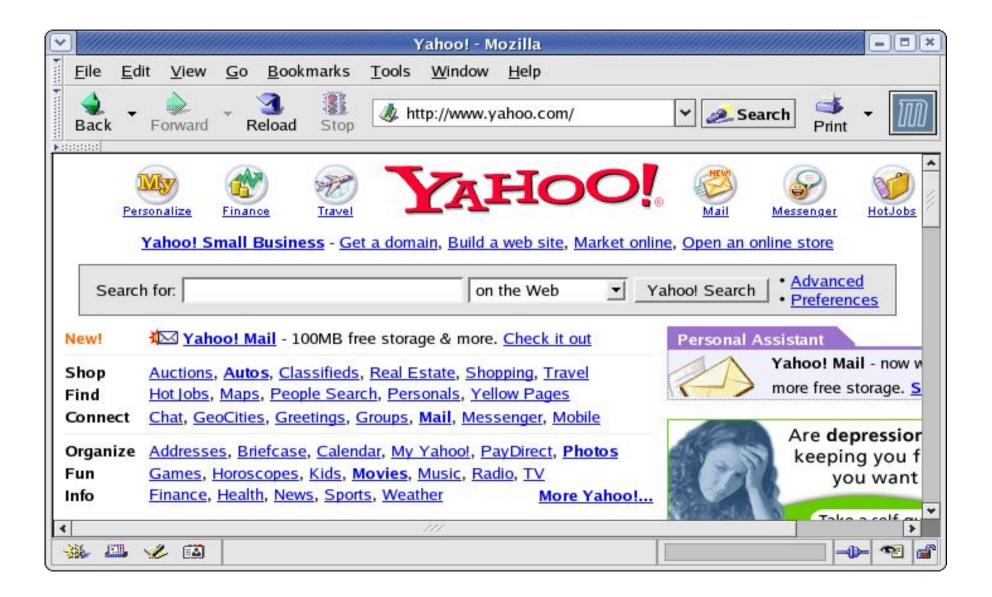

## **Search Engines**

- Allows query on specific subject
- Retrieve links to web pages and resources which contain information about the subject
- Popular search engines available are:
  - Google (www.google.com)
  - Altavista (www.altavista.com)
  - Lycos (www.lycos.com)
  - Yahoo (www.yahoo.com)

#### **Basic Search**

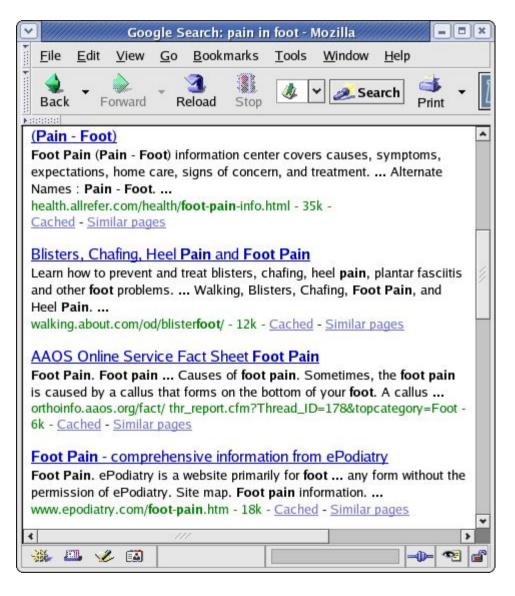

- Search for "pain in foot"
- Too many general links to pains in foot returned
- Keywords too general

#### **Basic Search**

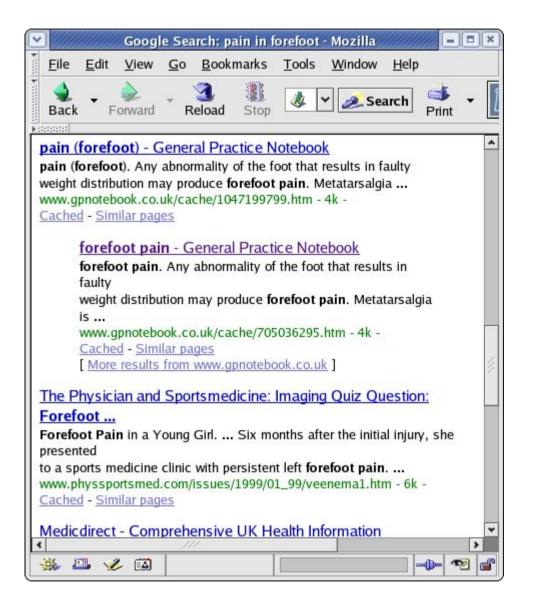

- Search for "pain in forefoot"
- More specific links related to pain in forefoot returned
- May still be too general
- If known, key in the foot disorder name

## **Basic Specific Search**

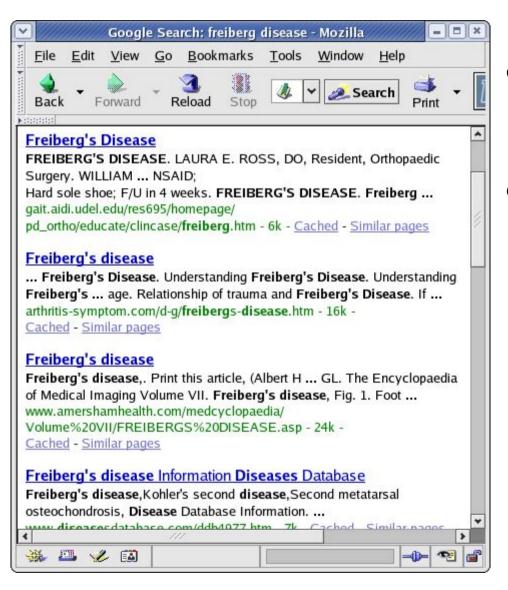

- Search for "freiberg disease"
- Links related to forefoot pain disorder
   Freiberg's Disease returned only

# **End of Chapter 8**